# **TÜRK – ALMAN ÜNİVERSİTESİ BOLOGNA BİLGİ FORMU HAZIRLAMA KLAVUZU ( Bölüm Başkanı ve A. B. D. Başkanı )**

**Uluslararası İlişkiler Koordinatörlüğü**

# **1 – ) Sisteme Giriş Yapmak**

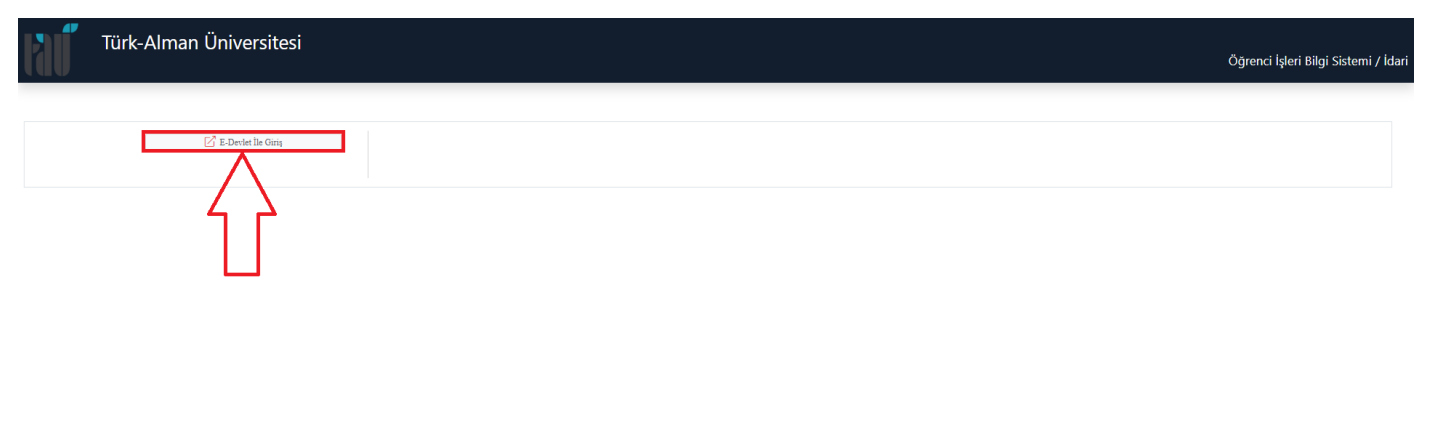

Giriş Sayfası Link :<https://obs.tau.edu.tr/oibs/>

## **2 – ) Bilgi Paketi İşlemleri**

# ✓ **Adım – 1 : Program Bilgi Paketi İçerik Bölümünün Doldurulması**

➢ **Adım – 1.1**

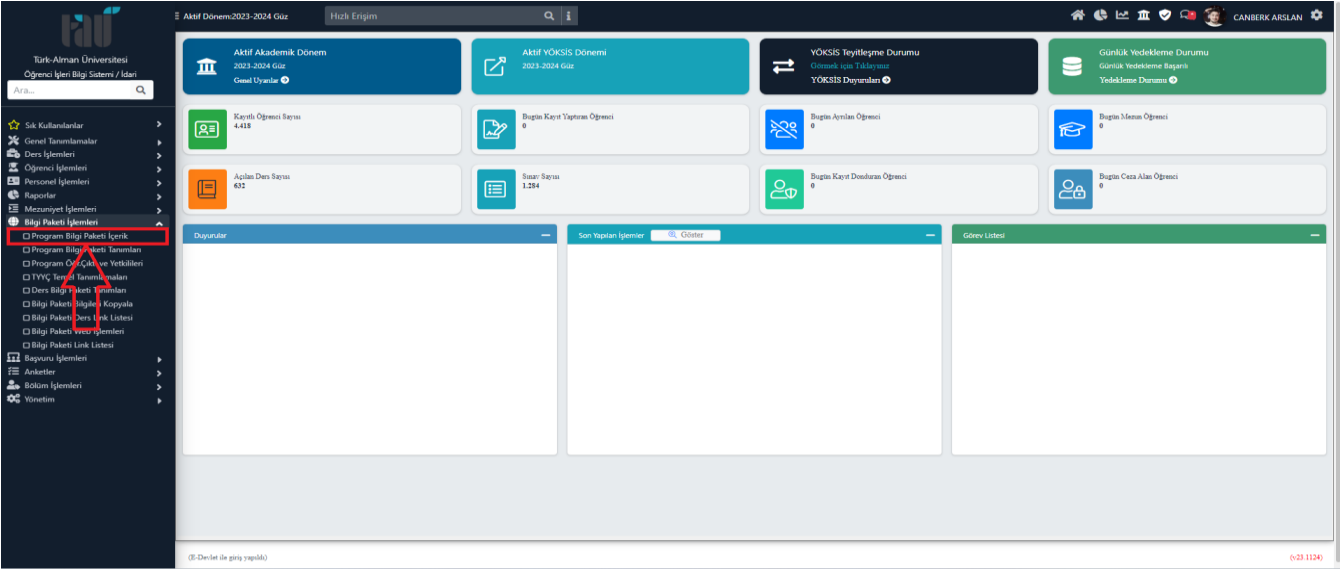

#### ➢ **Adım – 1.2 : Türkçe Versiyonunun Doldurulması**

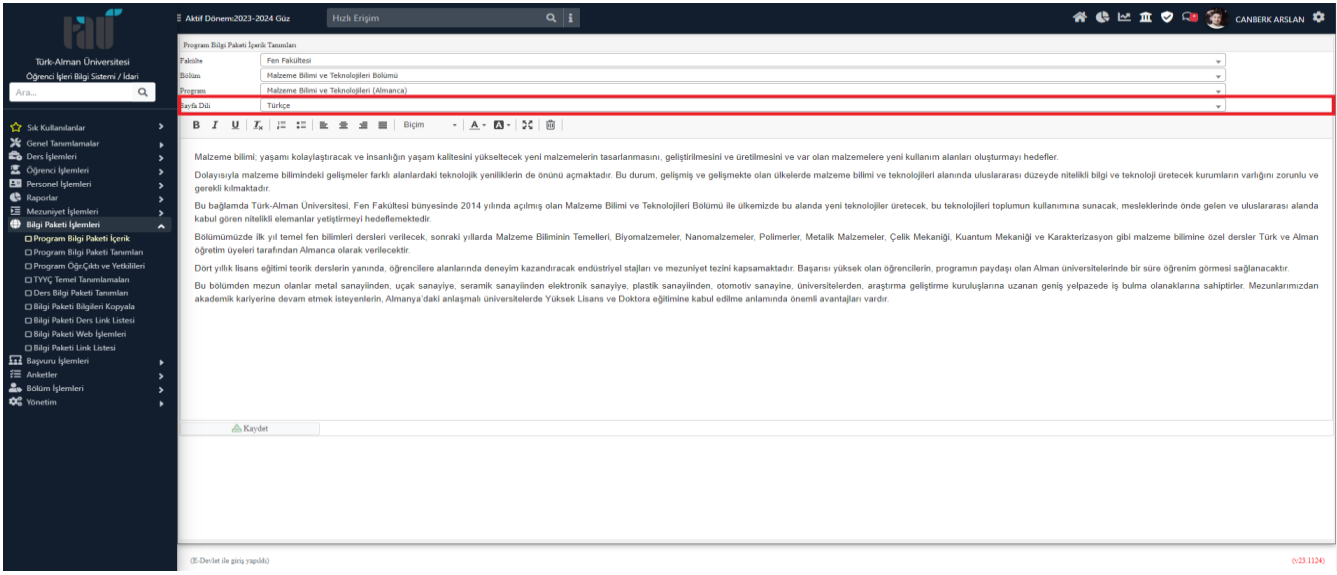

## ➢ **Adım – 1.3 : İngilizce Versiyonunun Doldurulması**

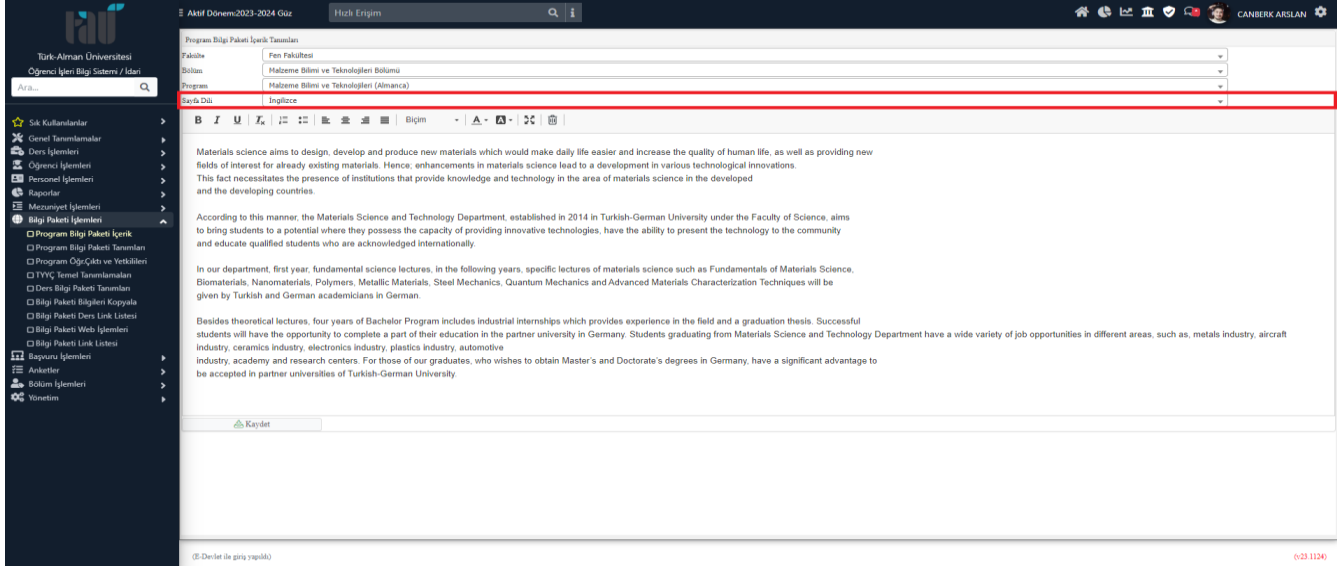

- ✓ **Adım – 2 : Program Bilgi Paketi Tanımları Bölümünün Doldurulması**
	- $\geq$  **Adım** 2.1

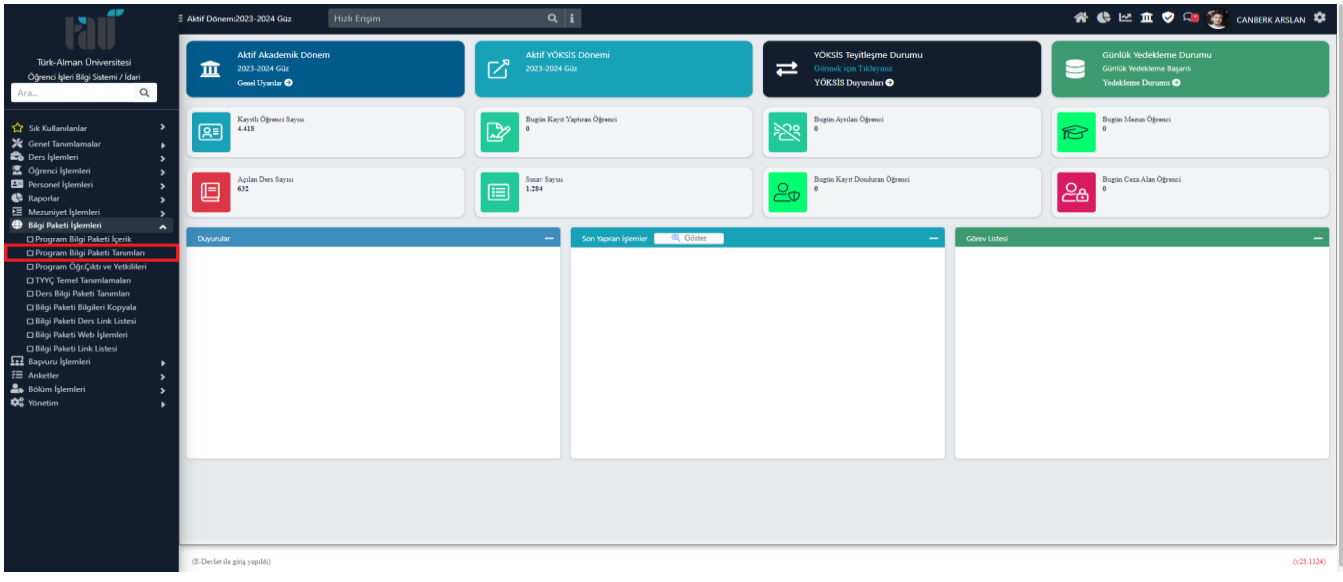

#### $\geq$  **Adım** – 2.2

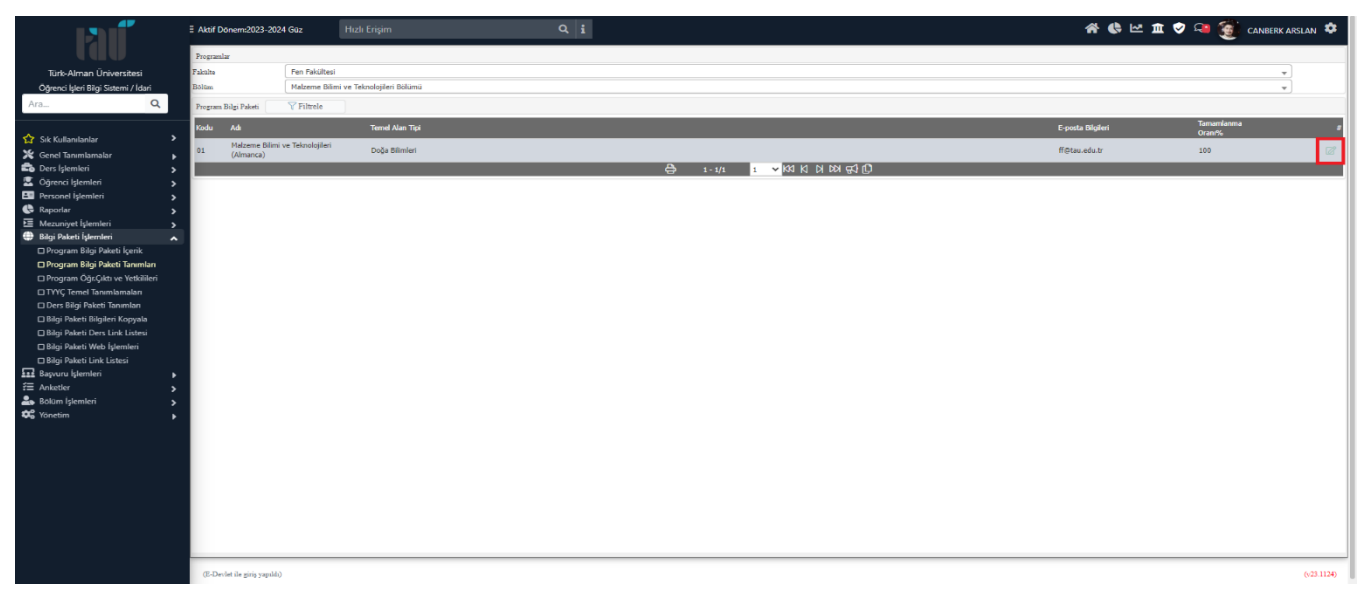

#### $\geq$  **Adım** – 2.3

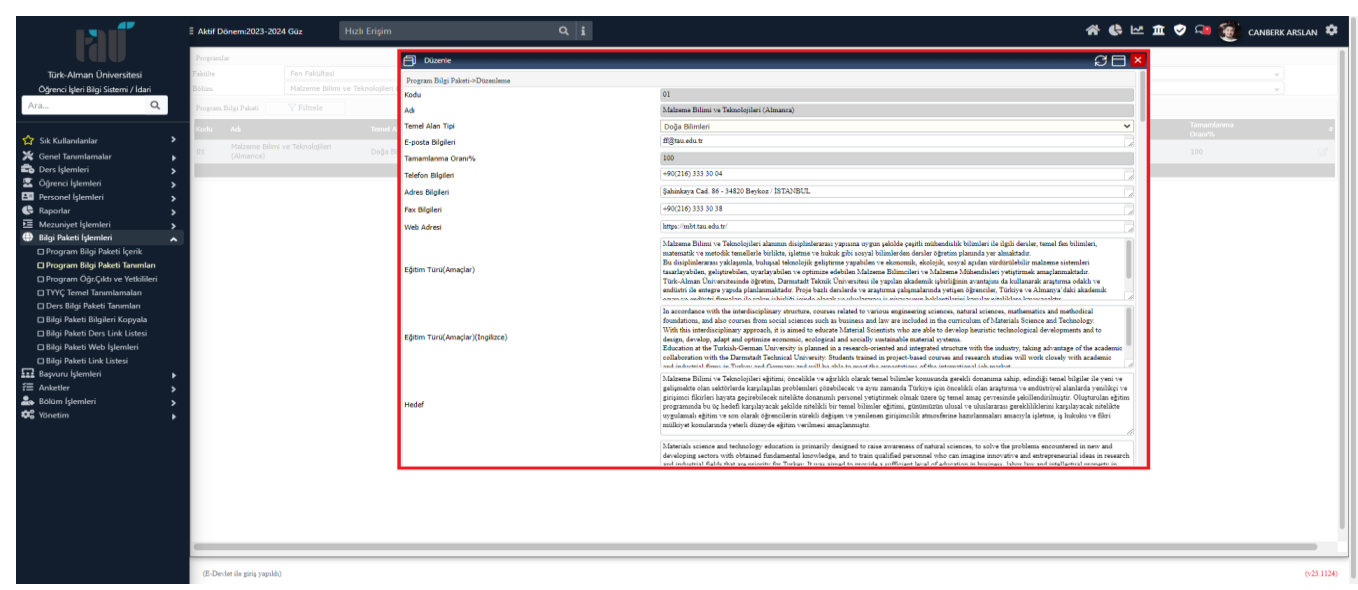

Not : Doldurma Oranının % 100 Olduğundan Emin Olmanızı Rica Ederiz.

Not : Temel Alan Tipi Bölümünün Doğru Doldurulduğuna Emin Olunuz.

Öğr. Gör. Canberk ARSLAN / 0216 333 30 50 / canberk.arslan@tau.edu.tr

- ✓ **Adım – 3 : Program Öğr. Çıktı ve Yetkilileri Bölümünün Doldurulması**
	- $\geq$  **Adım 3.1**

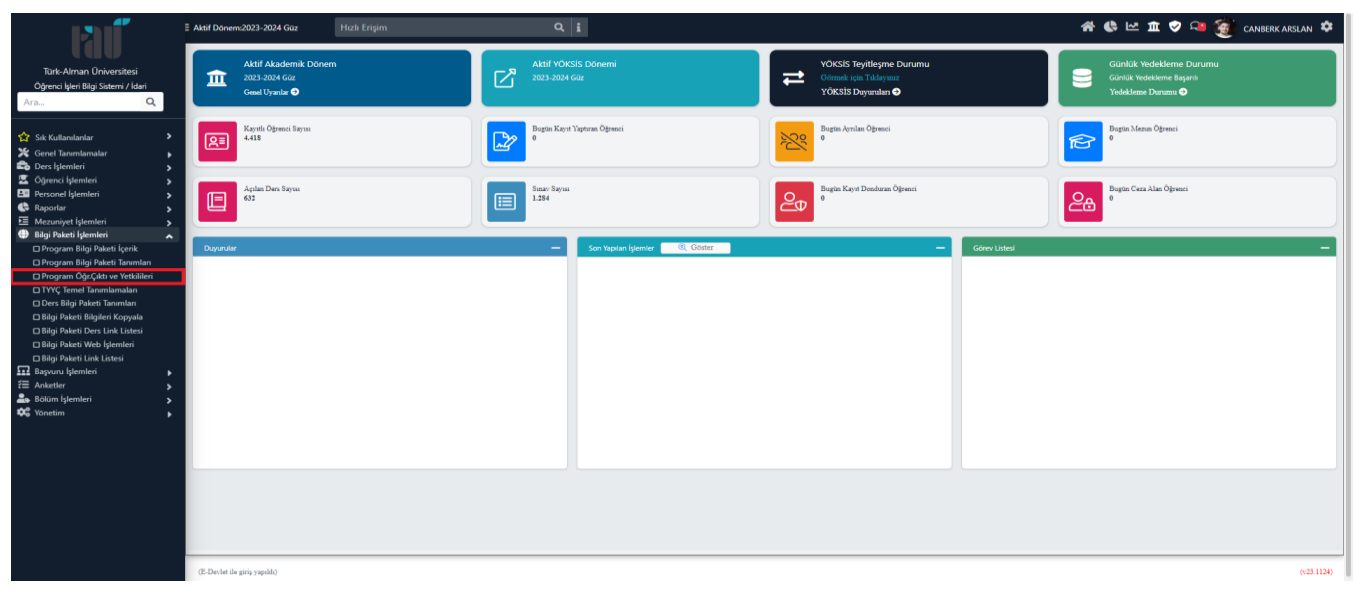

#### $\geq$  **Adım** – 3.2

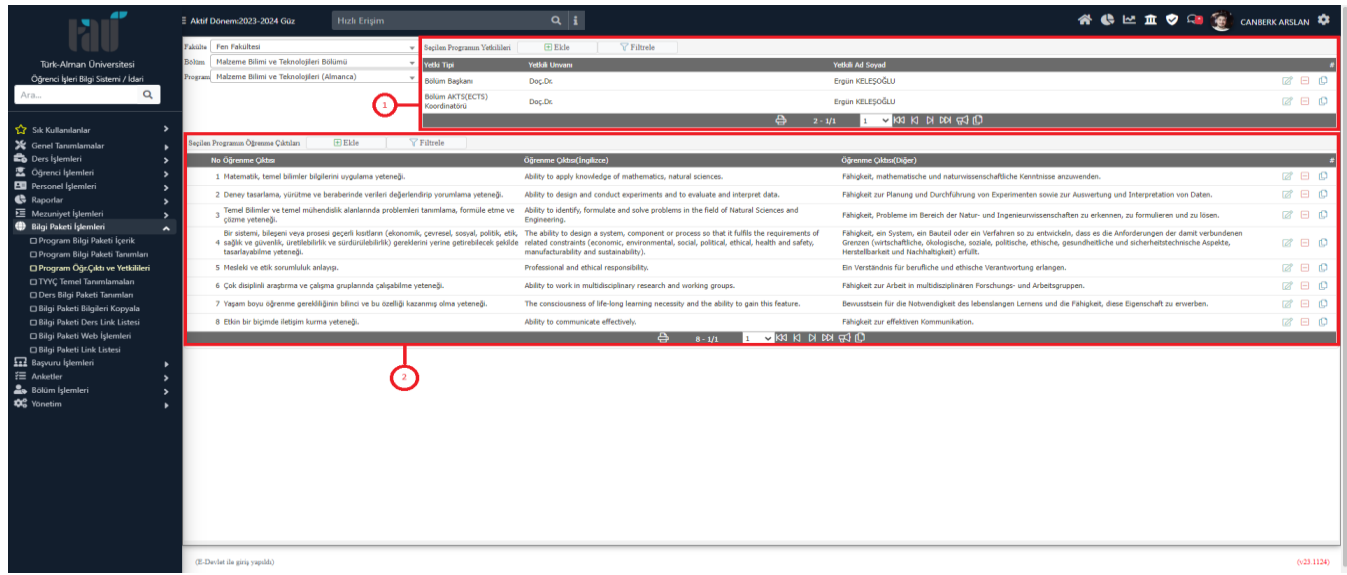

Not : 1 Numaralı ve 2 Numaralı Alanlar Doldurulmazsa Sonraki Adımlarda Problem Yaşanacaktır.

#### ✓ **Adım – 4 : TYYÇ Temel Tanımlamaları Bölümünün Doldurulması**

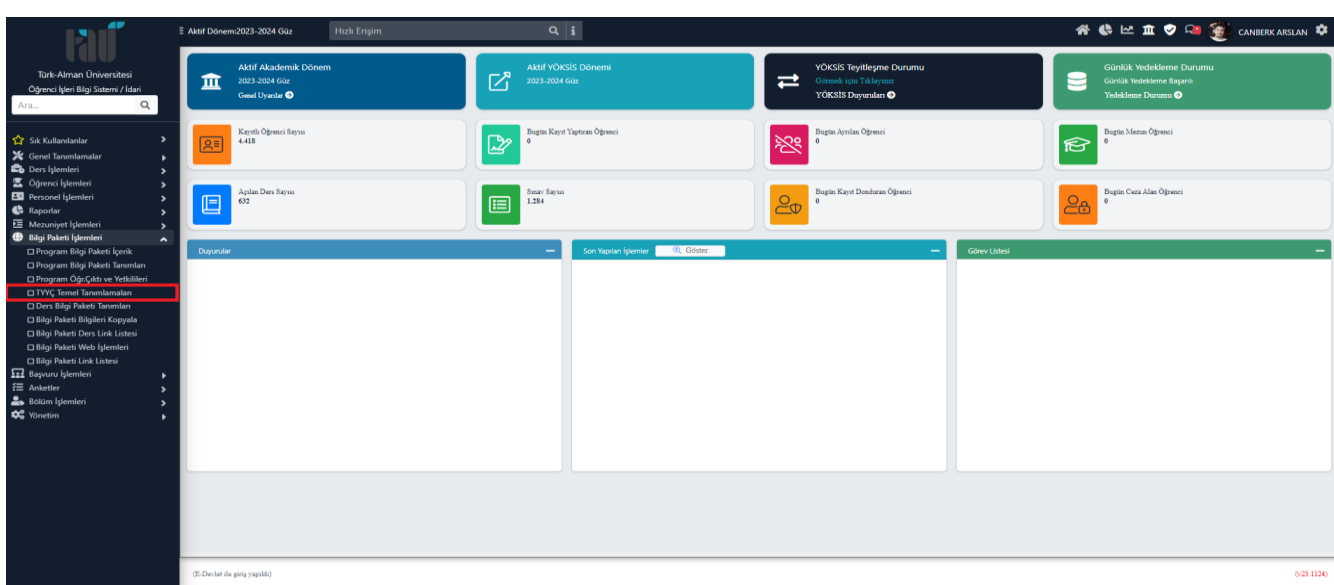

➢ **Adım – 4.1**

#### $\geq$  **Adım – 4.2**

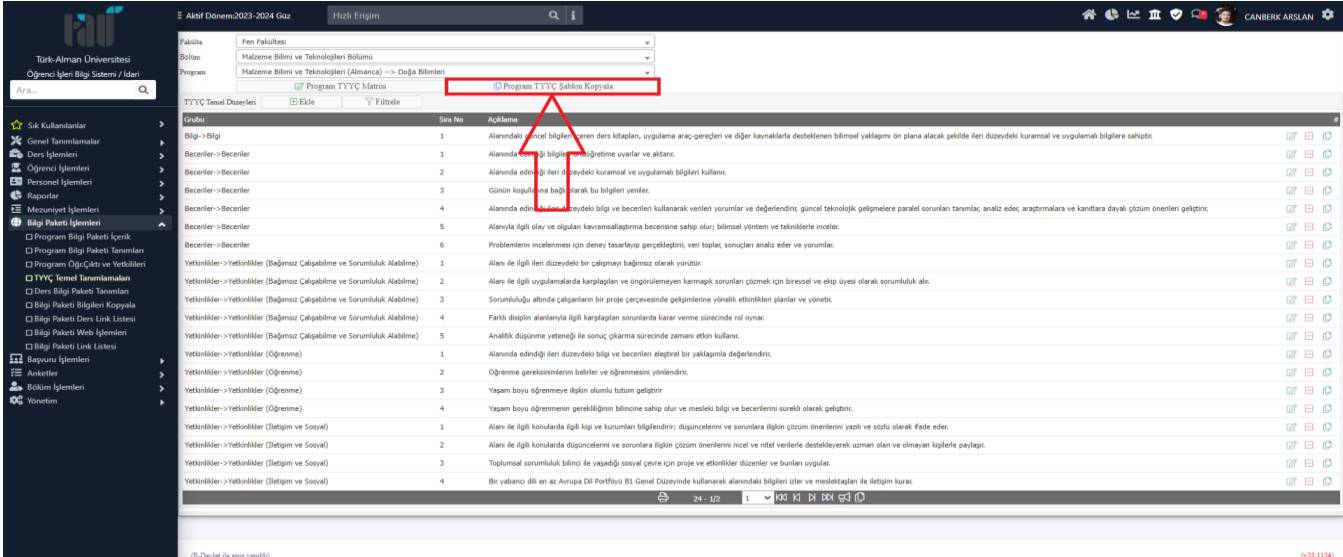

Not : Eğer TYYÇ Temel Düzeyleri Tablosu Dolu ise " Program TYYÇ Şablon Kopyala " Butonuna Tıklamayınız.

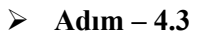

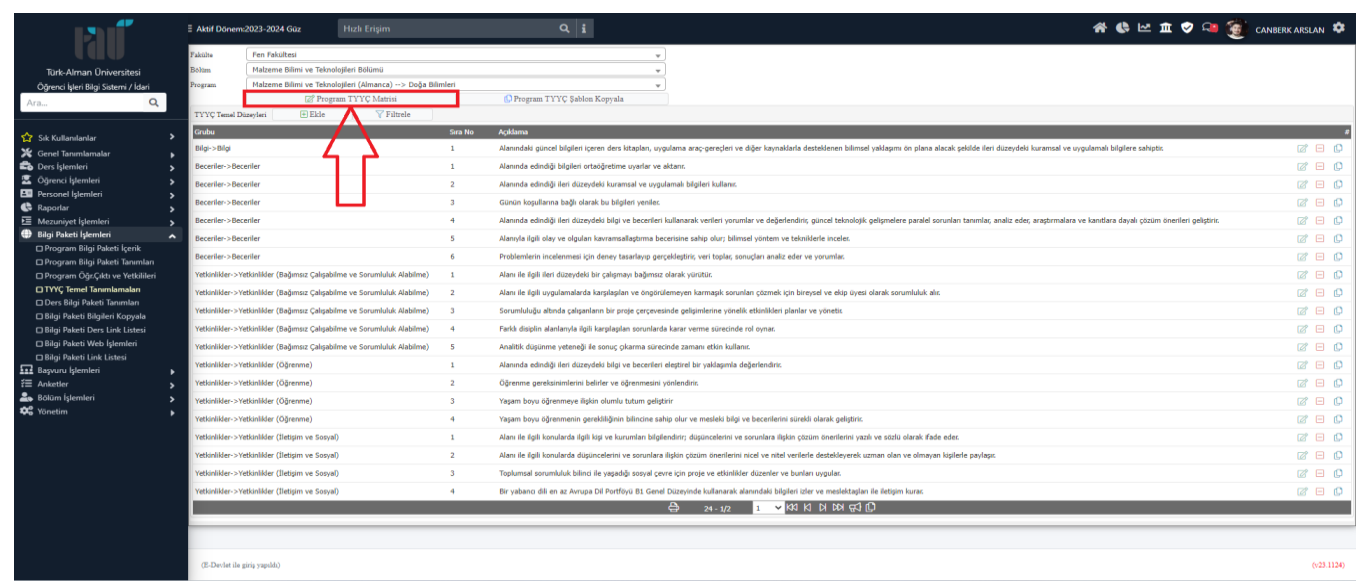

#### $\geq$  **Adım – 4.4**

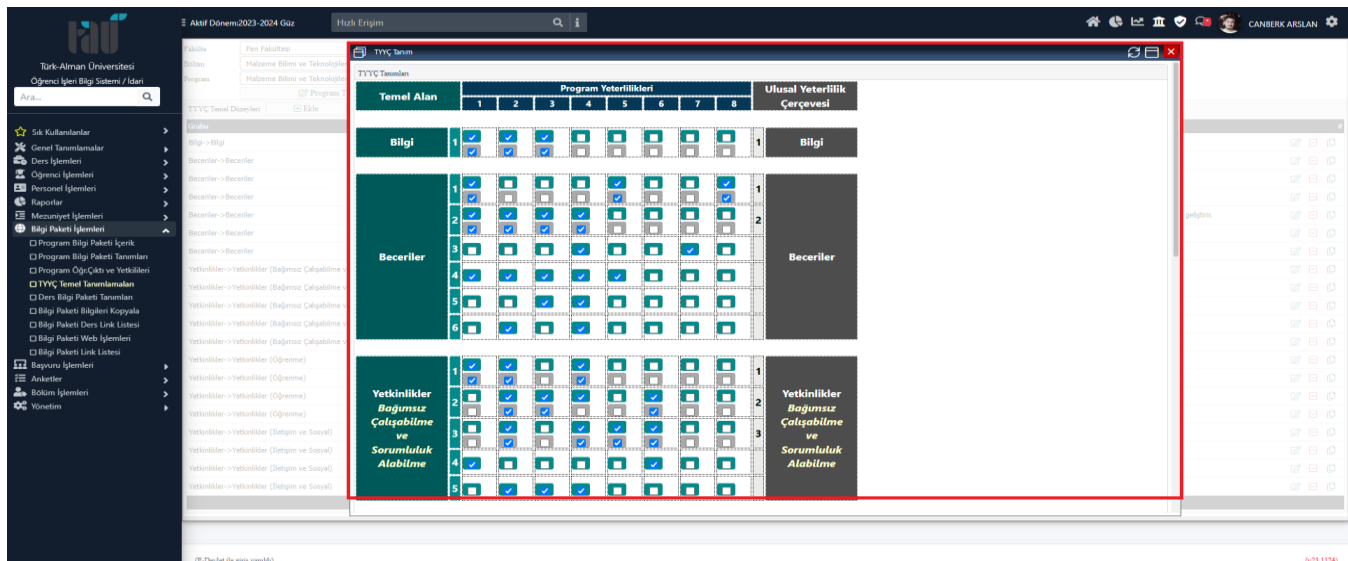

Not : Eğer Matris Gözükmüyor ise Adım – 3 % 100 Tamamlanmamış Demektir.

Öğr. Gör. Canberk ARSLAN / 0216 333 30 50 / canberk.arslan@tau.edu.tr

#### ✓ **Adım – 5 : Ders Bilgi Paketi Tanımları Bölümünün Doldurulması**

Bu bölümde müfredattaki dersleri veren akademik personellerin yetkilendirilmesi yapılmalıdır.

#### ➢ **Adım – 5.1 : Dersin Seçilmesi**

| 41                                                                | Aktif Dönem:2023-2024 Güz    | <b>Hizli Erisim</b>                       | $Q$ i                  |                |                         |                                       |                              |                                        |                                     |                                                                                       | 谷 6 区 血 7 日 高 CANBERK ARSLAN な |                     |
|-------------------------------------------------------------------|------------------------------|-------------------------------------------|------------------------|----------------|-------------------------|---------------------------------------|------------------------------|----------------------------------------|-------------------------------------|---------------------------------------------------------------------------------------|--------------------------------|---------------------|
|                                                                   | Müfredat Dersleri            |                                           |                        |                |                         |                                       |                              |                                        |                                     |                                                                                       |                                |                     |
| Türk-Alman Üniversitesi                                           | Fakülte                      | Fen Fakültesi                             |                        |                |                         | Müfredat                              |                              |                                        |                                     | (2023) (Malzeme Bilimi ve Teknolojileri (Almanca)) 2023 Malzeme Öğretim Planı (Aktif) |                                | $\scriptstyle\rm w$ |
| Öğrenci İşleri Bilgi Sistemi / İdari                              | Bolum                        | Malzeme Bilimi ve Teknolojileri Bölümü    |                        |                |                         | Bilgi Paketi Tamamlarına Durumu       |                              |                                        | Tümü                                |                                                                                       |                                | $\;$                |
| $\alpha$<br>Ara                                                   | Program                      | Malzeme Bilimi ve Teknolojileri (Almanca) |                        |                |                         | Bilgi Paketi Tamamlarına Oram Aralığı |                              |                                        |                                     | 100                                                                                   |                                |                     |
|                                                                   | Dönem                        | $\mathbf{v}$ Smit Tümü<br>Tümü            | $\sqrt{2}$ ce Seç Tümü |                |                         | Ders Kodu - Ders Ads - Ana Grup       |                              |                                        | <b>A</b>                            | Tümü                                                                                  | @ Ara/Bul<br>$\mathbf{v}$      |                     |
| Sik Kullanılanlar                                                 | <b>Ders Kodu</b>             | Ders Adı                                  |                        | Z/S Kredi      | <b>AKTS</b>             |                                       | Snf Don.Tip                  | Son Değişiklik Tarihi                  |                                     | Tamamlanma Orani %                                                                    | <b>Tamamland</b>               | <b>Grup Kodu</b>    |
| X Genel Tanımlamalar                                              | <b>MAT103</b>                | Analiz I                                  | Z                      | $\mathbf{A}$   | $\overline{a}$          | $\mathbf{1}$                          | $\overline{\mathbf{G}}$      | 18.11.2023 12:34                       |                                     | 100                                                                                   | $\checkmark$                   |                     |
| <b>Ders</b> Islemleri<br>٠,                                       | <b>BIOIII</b>                | Biyoloji                                  | $\mathbf{z}$           | 3,50           | -6                      | $\mathbf{1}$                          | $-$ G                        | 18.11.2023 12:10                       |                                     | 100                                                                                   | $\checkmark$                   |                     |
| Cienci İşlemleri                                                  | ETE091                       | Elektrik-Elektronik Mühendisli            | S                      |                | $\overline{2}$          |                                       | G                            | 18.11.2023 21:00                       |                                     | 100                                                                                   | ✓                              | <b>OSD000</b>       |
| <b>ED</b> Personel İslemleri                                      | WIN091                       | Endüstri Mühendisliğine Giriş             | S.                     | $\overline{2}$ | $\overline{2}$          |                                       | G                            | 05.09.2023 14:49                       |                                     | 100                                                                                   | ✓                              | <b>ÜSD000</b>       |
| Raporlar                                                          | <b>HUK175</b>                | Etik                                      | S.                     |                | $\overline{2}$          |                                       | G                            | 15.01.2024 10:27                       |                                     | 100                                                                                   | ✓                              | <b>OSDOOD</b>       |
| Mezuniyet İşlemleri                                               | PHYIII                       | Fizik I                                   | $\mathbf{z}$           | 3.50           | -6                      |                                       | G                            | 18.11.2023 11:26                       |                                     | 100                                                                                   | $\checkmark$                   |                     |
| <b>Bilgi Paketi İşlemleri</b><br>$\hat{\phantom{a}}$              | <b>ENG101</b>                | Ingilizce I                               | $\mathbf{z}$           |                | $\overline{2}$          |                                       | G                            | 18.11.2023 20:59                       |                                     | 100                                                                                   | ✓                              |                     |
| □ Program Bilgi Paketi İçerik<br>□ Program Bilgi Paketi Tanımları | <b>OSDENG123</b>             | Ingilizce Okuma ve Konuşma                | S.                     |                | $\overline{\mathbf{3}}$ | $\mathbf{A}$                          | G                            |                                        |                                     | $\overline{0}$                                                                        |                                | <b>0spooo</b>       |
| □ Program Öğr.Çıktı ve Yetkilileri                                | <b>BAU091</b>                | Insaat Mühendisliğine Giriş               | S.                     | $\overline{2}$ | $\overline{2}$          |                                       | G                            | 05.09.2023 14:49                       |                                     | 100                                                                                   | ✓                              | <b>ÜSD000</b>       |
| O TYYC Temel Tanımlamaları                                        | <b>CHEIN</b>                 | Kimya I                                   | $\mathbf{z}$           | 3.50           | -6                      | $\mathbf{A}$                          | G                            | 18.11.2023 12:54                       |                                     | 100                                                                                   | ✓                              |                     |
| □ Ders Bilgi Paketi Tanımları                                     | <b>MAB091</b>                | Makine Mühendisliğine Giris               | S.                     | $\rightarrow$  | $\overline{2}$          | $\mathbf{r}$                          | G                            | 17.11.2023 15:06                       |                                     | 100                                                                                   | $\checkmark$                   | <b>ÜSD000</b>       |
| □ Bilgi Paketi Bilgileri Kopyala                                  | MWT103                       | Malzeme Bilimine Giriş                    | $\mathbb{Z}$           | - 7            | $\overline{2}$          | - 1                                   | G                            | 18.11.2023 12:38                       |                                     | 100                                                                                   | $\checkmark$                   |                     |
| □ Bilgi Paketi Ders Link Listesi                                  | <b>DEU121</b>                | <b>Teknik Almanca I</b>                   | $\mathbb{Z}$           |                | $\overline{a}$          |                                       | $\mathbf G$                  | 20.11.2023 10:14                       |                                     | 100                                                                                   | $\checkmark$                   |                     |
| □ Bilgi Paketi Web İşlemleri                                      | <b>HUK177</b>                | Tüketici Hukuku                           | S.                     | -2             | $\overline{2}$          |                                       | G                            | 05.09.2023 14:49                       |                                     | 100                                                                                   | $\checkmark$                   | <b>ÜSD000</b>       |
| □ Bilgi Paketi Link Listesi<br><b>12</b> Başvuru İşlemleri        | TUR009                       | Yabanolar İçin Akademik Türkç             | S.                     |                | $\overline{2}$          |                                       | G                            | 05.09.2023 14:49                       |                                     | 100                                                                                   | $\checkmark$                   | <b>ÜSDOOD</b>       |
| $E$ Anketler                                                      | <b>MAT112</b>                | Analiz II ve Lineer Cebir                 | $\mathbb{Z}$           |                | 6                       |                                       | B                            | 20.11.2023 13:03                       |                                     | 100                                                                                   | $\checkmark$                   |                     |
| <b>2</b> Bölüm İşlemleri                                          | <b>PHY112</b>                | Fizik II                                  | $\mathbf{z}$           | 3,50           | A.                      |                                       | B                            | 18.11.2023 11:44                       |                                     | 100                                                                                   | $\checkmark$                   |                     |
| <b>DC</b> Yönetim                                                 |                              |                                           |                        |                | a                       | $129 - 1/8$                           |                              | <b>V KAI KI DI DA <del>G</del>J (D</b> |                                     |                                                                                       |                                |                     |
|                                                                   | S Bilgi Paketi Tanımları     | <b>[2] Derai Düzenle</b>                  | Seçilen                |                | $\mathbf{v}$            |                                       | <sup>2</sup> Dersleri Yazdır |                                        | <sup>2</sup> O Dersleri Yazdır(İng) | <sup>9</sup> T. Oram Nasıl Hesaplanır                                                 |                                |                     |
|                                                                   |                              |                                           |                        |                |                         |                                       |                              |                                        |                                     |                                                                                       |                                |                     |
|                                                                   | (E-Devlet ile giriş yapıldı) |                                           |                        |                |                         |                                       |                              |                                        |                                     |                                                                                       |                                | (v23.1124)          |

➢ **Adım – 5.2 : Dersi Düzenleme Butonuna Tıklanması**

| ۰                                                                      |                     | <b>E Aktif Dönem:2023-2024 Güz</b> |                         | <b>Hizli Erişim</b>                       |               | $Q_i$          |                          |                |                                       |                              |                              |                                   |                                                                                       |                    |                          |                        |                  |
|------------------------------------------------------------------------|---------------------|------------------------------------|-------------------------|-------------------------------------------|---------------|----------------|--------------------------|----------------|---------------------------------------|------------------------------|------------------------------|-----------------------------------|---------------------------------------------------------------------------------------|--------------------|--------------------------|------------------------|------------------|
|                                                                        |                     | Müfredat Dersleri                  |                         |                                           |               |                |                          |                |                                       |                              |                              |                                   |                                                                                       |                    |                          |                        |                  |
| Türk-Alman Üniversitesi                                                |                     | Fakülte                            | Fen Fakültesi           |                                           |               |                |                          | $\;$           | Müfredat                              |                              |                              |                                   | (2023) (Malzeme Bilimi ve Teknolojileri (Almanca)) 2023 Malzeme Öğretim Planı (Aktif) |                    |                          |                        | $\cdot$          |
| Öğrenci İşleri Bilgi Sistemi / İdari                                   |                     | Bolum                              |                         | Malzeme Bilimi ve Teknolojileri Bölümü    |               |                |                          | $\mathbf{v}$   | Bilgi Paketi Tamamlarana Durumu       |                              | Tümü                         |                                   |                                                                                       |                    |                          |                        |                  |
| $\alpha$<br>Ara                                                        |                     | Program                            |                         | Malzeme Bilimi ve Teknolojileri (Almanca) |               |                |                          | $\;$           | Bilgi Paketi Tamamlarıma Oram Aralığı |                              |                              |                                   | 100                                                                                   |                    |                          |                        |                  |
|                                                                        |                     | Donem                              | Tümü                    |                                           | $-$ Sauf Tümü | - Zor/Sep Tümü |                          |                | Ders Kodu - Ders Adı - Ana Grup       |                              |                              | H.                                | Tümü                                                                                  |                    | $\overline{\phantom{a}}$ | <sup>(2)</sup> Ara/Bul |                  |
| Sik Kullanılanlar                                                      |                     | Ders Kodu                          | Ders Adı                |                                           |               |                | Z/S Kredi                | <b>AKTS</b>    |                                       | Snf Dön.Tip                  | Son Değişildik Tarihi        |                                   |                                                                                       | Tamamlanma Orani % | <b>Tamamland</b>         |                        | <b>Grup Kodu</b> |
| Senel Tanımlamalar                                                     |                     | <b>MAT103</b>                      | Analiz I                |                                           |               | Z              |                          | 6              | 1                                     | $\mathsf{G}$                 | 18.11.2023 12:34             |                                   |                                                                                       | 100                |                          | $\checkmark$           |                  |
| Ders İslemleri                                                         |                     | <b>BIO111</b>                      | Biyologi                |                                           |               | z.             | 3,50                     | 6              |                                       | $-$ G                        | 18.11.2023 12:10             |                                   |                                                                                       | 100                |                          | $\checkmark$           |                  |
| <b>CE</b> Öğrenci İşlemleri                                            |                     | <b>ETE091</b>                      |                         | Elektrik-Elektronik Mühendisli            |               | $\mathbf{S}$   |                          | $\overline{2}$ |                                       | $\mathbf G$                  | 18.11.2023 21:00             |                                   |                                                                                       | 100                |                          | $\checkmark$           | <b>ÚSD000</b>    |
| Personel Islemleri                                                     |                     | WIN091                             |                         | Endüstri Mühendisliğine Giriş             |               | S.             |                          |                |                                       | $\mathsf{G}$                 | 05.09.2023 14:49             |                                   |                                                                                       | 100                |                          | $\checkmark$           | 050000           |
| Raportar                                                               |                     | <b>HUK175</b>                      | Etik                    |                                           |               | $\mathbf{c}$   |                          |                |                                       | $\alpha$                     | 15.01.2024 10:27             |                                   |                                                                                       | 100                |                          | $\checkmark$           | <b>ÚSD000</b>    |
| 三 Mezuniyet İşlemleri                                                  |                     | PHY111                             | Fizik I                 |                                           |               | z              | 3.50                     | 6              |                                       | G                            | 18.11.2023 11:26             |                                   |                                                                                       | 100                |                          | $\checkmark$           |                  |
| <b>Bilgi Paketi İşlemleri</b>                                          | $\hat{\phantom{a}}$ | <b>ENG101</b>                      | Inglizce I              |                                           |               | $\overline{z}$ |                          | $\overline{2}$ | $\mathbf{1}$                          | G                            | 18.11.2023 20:59             |                                   |                                                                                       | 100                |                          | $\checkmark$           |                  |
| □ Program Bilgi Paketi İçerik                                          |                     | USDENG123                          |                         | Ingilizce Okuma ve Konuşma                |               | $\mathbf{S}$   |                          | $\overline{3}$ |                                       | $\mathbf G$                  |                              |                                   |                                                                                       | $\circ$            |                          |                        | <b>ÜSD000</b>    |
| D Program Bilgi Paketi Tanımları<br>D Program Öğr.Çıktı ve Yetkilileri |                     | <b>BAU091</b>                      |                         | Inşaat Mühendisliğine Giriş               |               | s.             |                          | $\overline{2}$ | $\mathbf{1}$                          | G                            | 05.09.2023 14:49             |                                   |                                                                                       | 100                |                          | $\checkmark$           | <b>ÜSD000</b>    |
| TYYÇ Temel Tanımlamaları                                               |                     | CHE111                             | Kimya I                 |                                           |               | $\mathbf{z}$   | 3,50                     | 6              |                                       | $\mathbf G$                  | 18.11.2023 12:54             |                                   |                                                                                       | 100                |                          | $\checkmark$           |                  |
| D Ders Bilgi Paketi Tanımları                                          |                     | <b>MAB091</b>                      |                         | Makine Mühendisliğine Giris               |               | s              | $\overline{z}$           | $\overline{z}$ | $\mathbf{1}$                          | $\mathbf{G}$                 | 17.11.2023 15:06             |                                   |                                                                                       | 100                |                          | $\checkmark$           | <b>ÚSD000</b>    |
| □ Bilgi Paketi Bilgileri Kopyala                                       |                     | <b>MWT103</b>                      |                         | <b>Malzeme Bilimine Giris</b>             |               | z              |                          | $\overline{2}$ | $\mathbf{1}$                          | $\mathbf G$                  | 18.11.2023 12:38             |                                   |                                                                                       | 100                |                          | $\checkmark$           |                  |
| □ Bilgi Paketi Ders Link Listesi                                       |                     | <b>DEU121</b>                      | <b>Teknik Almanca I</b> |                                           |               | $\mathbf{z}$   |                          | $\overline{2}$ | $\mathbf{1}$                          | $\mathbf G$                  | 20.11.2023 10:14             |                                   |                                                                                       | 100                |                          | $\checkmark$           |                  |
| <b>D Bilgi Paketi Web İşlemleri</b>                                    |                     | HUK177                             | <b>Tüketici Hukuku</b>  |                                           |               | s.             | $\overline{\phantom{a}}$ | $\overline{2}$ | $\mathbf{1}$                          | $\mathsf{G}$                 | 05.09.2023 14:49             |                                   |                                                                                       | 100                |                          | $\checkmark$           | <b>ÜSD000</b>    |
| <b>C Bilgi Paketi Link Listesi</b><br><b>EL</b> Başvuru İşlemleri      |                     | TUR009                             |                         | Yabancılar İçin Akademik Türkç            |               | s.             | - 2                      | $\overline{2}$ | $\mathbf{1}$                          | $\mathbf{G}$                 | 05.09.2023 14:49             |                                   |                                                                                       | 100                |                          | $\checkmark$           | <b>ÜSD000</b>    |
| $E \equiv$ Anketler                                                    |                     | <b>MAT112</b>                      |                         | Analiz II ve Lineer Cebir                 |               | $\mathbb{Z}$   | $\sim$                   | 6              | 1                                     | B                            | 20.11.2023 13:03             |                                   |                                                                                       | 100                |                          | $\checkmark$           |                  |
| Bölüm İşlemleri                                                        |                     | <b>PHY112</b>                      | Fizik II                |                                           |               | $\mathbf{z}$   | 3.50                     | 6              | 1                                     | $\overline{B}$               | 18.11.2023 11:44             |                                   |                                                                                       | 100                |                          | $\checkmark$           |                  |
| <b>De</b> Yönetim                                                      |                     |                                    |                         |                                           |               |                |                          | $\triangle$    | $129 - 1/8$                           |                              | <b>OR REPLACE DE REPLACE</b> |                                   |                                                                                       |                    |                          |                        |                  |
|                                                                        |                     | ≤ Bilgi Paketi Tanımları           |                         | <b>72 Dersi Düzenle</b>                   | Seçilen       |                |                          | $\mathbf{v}$   |                                       | <sup>2</sup> Dersleri Yazdır |                              | <sup>2</sup> Dersleri Yazdır(İng) | <sup>9</sup> T. Oram Nasıl Hesaplanır                                                 |                    |                          |                        |                  |
|                                                                        |                     |                                    |                         |                                           |               |                |                          |                |                                       |                              |                              |                                   |                                                                                       |                    |                          |                        |                  |
|                                                                        |                     | (E-Davlet ile giriş yapıldı)       |                         |                                           |               |                |                          |                |                                       |                              |                              |                                   |                                                                                       |                    |                          |                        | (v23.1124)       |

➢ **Adım – 5.3 : Öğretim Elemanı Kısmının Doldurulması**

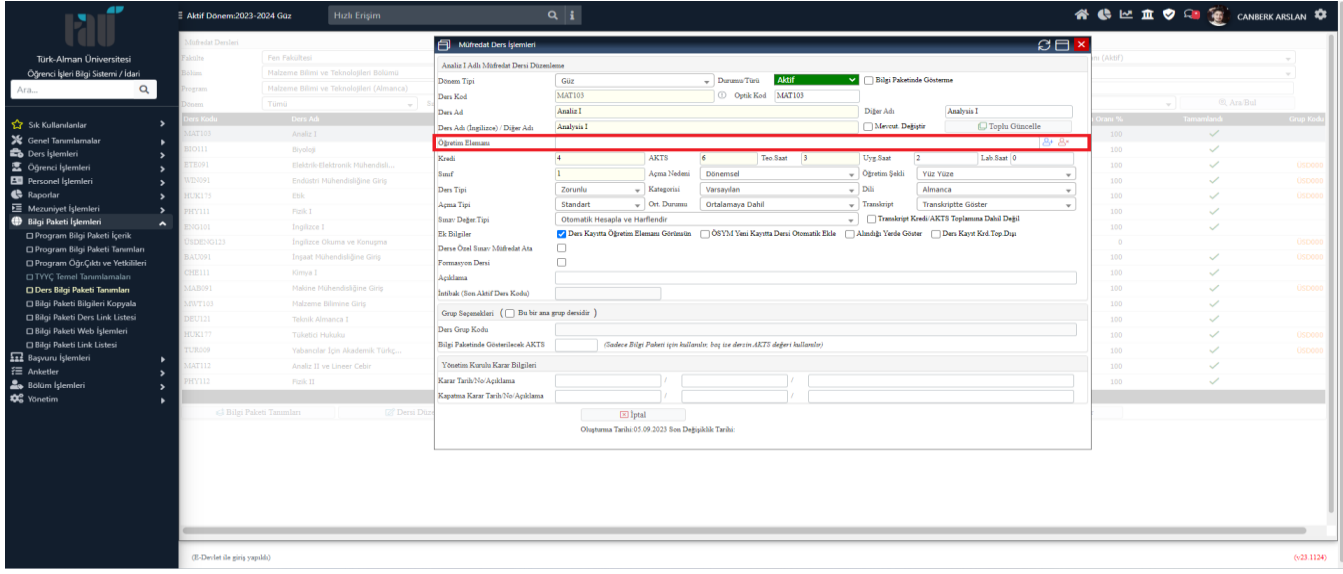

## ➢ **Adım – 5.4 : Öğretim Elemanı Ekleme Butonuna Tıklanması**

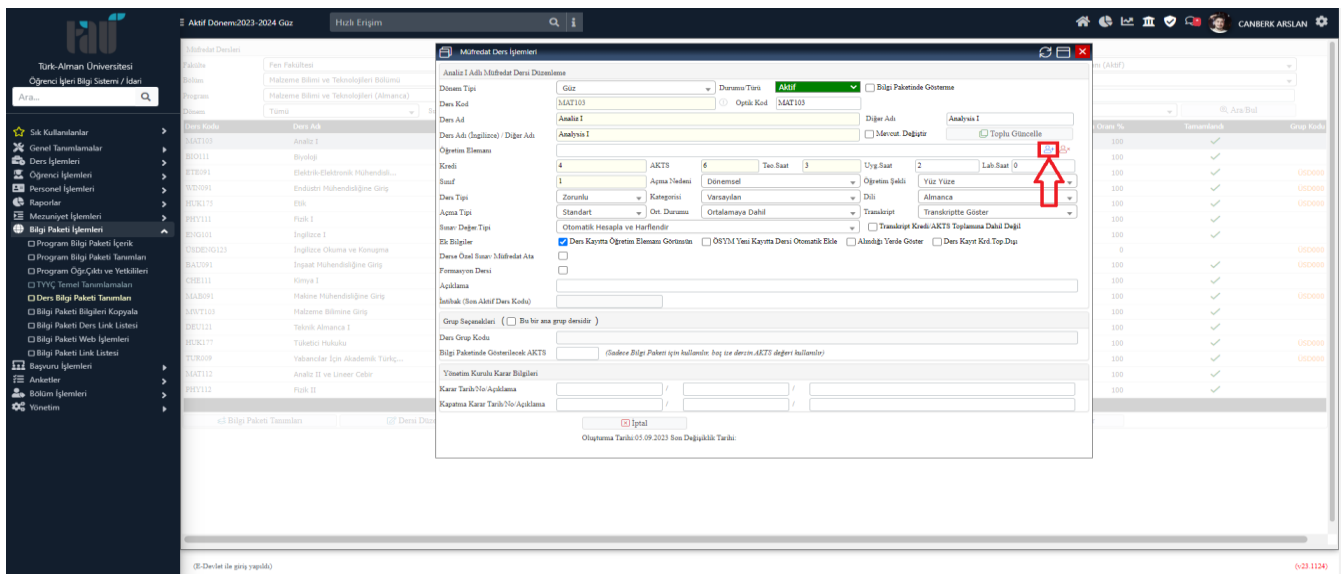

➢ **Adım – 5.5 : Öğretim Elemanının Bilgilerinin Girilmesi ve Ara / Bul Butonuna Tıklanması**

| ٠                                                                 | $E$ Aktif Dönem: 2023-2024 Güz        | <b>Hizli Erişim</b>                       |                                 | $Q$ i               |                   |                                                    |                     |      |              |                     |                          |                      | 谷 6 区 血 7 日 面 CANBERK ARSLAN 章 |               |
|-------------------------------------------------------------------|---------------------------------------|-------------------------------------------|---------------------------------|---------------------|-------------------|----------------------------------------------------|---------------------|------|--------------|---------------------|--------------------------|----------------------|--------------------------------|---------------|
|                                                                   | Müfredat Dersleri                     |                                           | Müfredat Ders İşlemleri         |                     |                   |                                                    |                     |      |              |                     | B <sub>1</sub>           |                      |                                |               |
| Türk-Alman Üniversitesi                                           | alculta.                              | Fen Fakültesi                             | $\Theta$<br>Analiz I            |                     |                   |                                                    |                     |      |              | B <sub>H</sub>      |                          | (Aktf)               |                                |               |
| Öğrenci İşleri Bilgi Sistemi / İdari                              | ölüm.                                 | Malzeme Bilimi ve Teknolotileri Bölümü    |                                 |                     |                   |                                                    |                     |      |              |                     |                          |                      |                                |               |
| $\alpha$<br>Ara                                                   | <b>O RY MT</b>                        | Malzeme Bilimi ve Teknolojileri (Almanca) | Jönem <sup>7</sup><br>Tipi      | Tumü                | $-$ Sicil No      |                                                    | T.C.K.No            |      | Kadro        | Tümü                |                          |                      |                                |               |
|                                                                   | <b>Report</b>                         | Tümü                                      | Ders Kos<br>Ads                 | <b>NESE</b>         | Unvam             | Tümü                                               | $-$ Bransı          | Tümü | $-$ Duran    | Aktif               |                          |                      | C Ara/Bul                      |               |
| Sik Kullanılanlar<br>$\rightarrow$                                | ers Kodu                              | Ders Adr                                  | Ders Ad.<br>oyadı               | <b>ARAL SOZENER</b> | Fakülte           | Tümü                                               | $\mathbf{v}$ Birimi | Tümü | $\mathbf{v}$ | <sup></sup> Ara/Bul |                          | rani % -             |                                | Grup Koo      |
| Senel Tanımlamalar                                                | <b>MATIO3</b>                         | Analiz I                                  | Ders Ad                         |                     |                   |                                                    |                     |      |              |                     |                          | 100                  | $\checkmark$                   |               |
| <b>ED</b> Ders İşlemleri<br>$\rightarrow$                         | <b>BIO111</b>                         | Bivoloji                                  | Ogretim E                       |                     |                   |                                                    |                     |      |              |                     | Я×.                      | 100                  | $\checkmark$                   |               |
| <b>医 Öğrenci İslemleri</b>                                        | <b>ETE091</b>                         | Elektrik-Elektronik Mühendisli            | Kredi                           |                     |                   |                                                    |                     |      |              |                     | --                       | 100                  | $\checkmark$                   | <b>ÜSDOO</b>  |
| <b>EN</b> Personel İşlemleri<br>$\rightarrow$                     | WIN091                                | Endüstri Mühendisliğine Giriş             | Sunf                            |                     |                   |                                                    |                     |      |              |                     | $\sim$                   | 100                  | $\checkmark$                   | <b>USDOO</b>  |
| <b>C</b> Raportar                                                 | <b>HUK175</b>                         | Etik                                      | Ders Tipi                       |                     |                   |                                                    |                     |      |              |                     | $\overline{\phantom{a}}$ | 100                  | $\checkmark$                   | <b>OSDOO!</b> |
| Mezuniyet İşlemleri<br>$\rightarrow$                              | PHYTII                                | Fizik I                                   | Açma Tipi                       |                     |                   |                                                    |                     |      |              |                     | $\mathbf{v}$             | 100                  | $\checkmark$                   |               |
| <b>Bilgi Paketi İşlemleri</b><br>$\hat{\phantom{a}}$              | <b>ENG101</b>                         | Ingilizce I                               | Sinav Değe                      |                     |                   |                                                    |                     |      |              |                     |                          | 100                  | $\overline{\phantom{a}}$       |               |
| □ Program Bilgi Paketi İçerik                                     | <b>OSDENG123</b>                      | Ingilizce Okuma ve Konuşma                | <b>Ek Bilgiler</b>              |                     |                   |                                                    |                     |      |              |                     |                          | $\ddot{\phantom{0}}$ |                                | <b>Ospoo</b>  |
| □ Program Bilgi Paketi Tanımları                                  | <b>BAU091</b>                         | İnşaat Mühendisliğine Giriş               | Derse Özel                      |                     |                   |                                                    |                     |      |              |                     |                          | 100                  | $\checkmark$                   | <b>OSDOOD</b> |
| □ Program Öğr.Çıktı ve Yetkilileri                                | CHEILL                                | Kimya I                                   | Formasyo                        |                     |                   |                                                    |                     |      |              |                     |                          | 100                  | $\checkmark$                   |               |
| O TYYC Temel Tanımlamaları                                        | <b>MAB091</b>                         | Makine Mühendisliğine Giris               | Açıklama                        |                     |                   |                                                    |                     |      |              |                     |                          | 100                  | $\checkmark$                   | <b>ÜSDOOD</b> |
| □ Ders Bilgi Paketi Tanımları<br>□ Bilgi Paketi Bilgileri Kopyala |                                       |                                           | Intibale (S)                    |                     |                   |                                                    |                     |      |              |                     |                          |                      |                                |               |
| □ Bilgi Paketi Ders Link Listesi                                  | MWT103                                | Malzeme Bilimine Giriş                    | Grup Sep                        |                     |                   |                                                    |                     |      |              |                     |                          | 100                  | $\checkmark$                   |               |
| □ Bilgi Paketi Web İşlemleri                                      | <b>DEU121</b>                         | Teknik Almanca I                          | Ders Grup                       |                     |                   |                                                    |                     |      |              |                     |                          | 100                  | $\checkmark$                   |               |
| □ Bilgi Paketi Link Listesi                                       | <b>HUK177</b>                         | Tüketici Hukuku                           | Bilgi Paket                     |                     |                   |                                                    |                     |      |              |                     |                          | 100                  | $\overline{\phantom{a}}$       | $($ SD001     |
| Başvuru İşlemleri                                                 | <b>COSTL</b>                          | Yabancılar İcin Akademik Türkç            |                                 |                     |                   |                                                    |                     |      |              |                     |                          | 100                  | $\checkmark$                   | <b>OSDOO!</b> |
| $\equiv$ Anketler                                                 | <b>IAT112</b>                         | Analiz II ve Lineer Cebir                 | Yonetim <sup>1</sup>            |                     |                   |                                                    |                     |      |              |                     |                          | 100                  | $\checkmark$                   |               |
| <b>2</b> Bölüm İşlemleri                                          | HY112                                 | Fizik II                                  | Karar Tarib                     |                     |                   |                                                    |                     |      |              |                     |                          | 100                  | $\overline{\phantom{a}}$       |               |
| <b>DC</b> Yonetim                                                 |                                       |                                           | Kapatma Karar Tarih/No/Açıklama |                     |                   |                                                    |                     |      |              |                     |                          |                      |                                |               |
|                                                                   | <sup>c</sup> i Bilgi Paketi Tanımları | <b>Z</b> Dersi Dü                         |                                 |                     | $\boxtimes$ İptal |                                                    |                     |      |              |                     |                          |                      |                                |               |
|                                                                   |                                       |                                           |                                 |                     |                   | Oluşturma Tarihi:05.09.2023 Son Değişiklik Tarihi: |                     |      |              |                     |                          |                      |                                |               |
|                                                                   |                                       |                                           |                                 |                     |                   |                                                    |                     |      |              |                     |                          |                      |                                |               |
|                                                                   |                                       |                                           |                                 |                     |                   |                                                    |                     |      |              |                     |                          |                      |                                |               |
|                                                                   |                                       |                                           |                                 |                     |                   |                                                    |                     |      |              |                     |                          |                      |                                |               |
|                                                                   |                                       |                                           |                                 |                     |                   |                                                    |                     |      |              |                     |                          |                      |                                |               |
|                                                                   |                                       |                                           |                                 |                     |                   |                                                    |                     |      |              |                     |                          |                      |                                |               |
|                                                                   |                                       |                                           |                                 |                     |                   |                                                    |                     |      |              |                     |                          |                      |                                |               |
|                                                                   |                                       |                                           |                                 |                     |                   |                                                    |                     |      |              |                     |                          |                      |                                |               |
|                                                                   | (E-Devlet ile giriş yapıldı)          |                                           |                                 |                     |                   |                                                    |                     |      |              |                     |                          |                      |                                | (v23.1124)    |
|                                                                   |                                       |                                           |                                 |                     |                   |                                                    |                     |      |              |                     |                          |                      |                                |               |

➢ **Adım – 5.6 : Öğretim Elamanının Seçilmesi**

| æ                                                                       | Aktif Dönem:2023-2024 Güz    |                                           | <b>Hizli Erişim</b>            |                      |                                 | $Q_{\parallel}$     |                       |                                                    |            |               |                                         |           |                                   |                             |                |   | 谷 6 区 血 7 日 高 CANBERK ARSLAN 章 |               |
|-------------------------------------------------------------------------|------------------------------|-------------------------------------------|--------------------------------|----------------------|---------------------------------|---------------------|-----------------------|----------------------------------------------------|------------|---------------|-----------------------------------------|-----------|-----------------------------------|-----------------------------|----------------|---|--------------------------------|---------------|
|                                                                         | Müfredat Dersleri            |                                           |                                |                      | Müfredat Ders İşlemleri         |                     |                       |                                                    |            |               |                                         |           |                                   | B <sub>H</sub>              |                |   |                                |               |
| Türk-Alman Üniversitesi                                                 | Fakulte                      | Fen Fakültesi                             |                                |                      | 白                               |                     |                       |                                                    |            |               |                                         |           | B <sub>H</sub>                    |                             | (Ak)           |   |                                |               |
| Öğrenci İşleri Bilgi Sistemi / İdari                                    | 51üm                         | Malzeme Bilimi ve Teknolotileri Bölümü    |                                |                      |                                 |                     |                       |                                                    |            |               |                                         |           |                                   |                             |                |   |                                |               |
| $\alpha$<br>Ara                                                         | rogram                       | Malzeme Bilimi ve Teknolojileri (Almanca) |                                | Dönem Tipi Tipi      |                                 | Tümü                | $\mathbf{v}$ Sicil No |                                                    |            | T.C.K.No      |                                         | Kadro     | Tümü                              |                             |                |   |                                |               |
|                                                                         | <b>Special</b>               | Tümü                                      |                                | Ders Kod             | a di                            | NESE                | Unvani                | Tümü                                               | $-$ Bransa |               | Tümü                                    | $-$ Durum | Aktif                             | $\mathbf{v}$                |                | ÷ | C Ara/Bul                      |               |
| Sik Kullanılanlar                                                       | ers Kodi                     | Ders Adi                                  |                                | Ders Ad              | lovada                          | <b>ARAL SOZENER</b> | Fakülte               | Tümü                                               | $-$ Birimi |               | Tümü                                    | $\;$      | <b>C</b> Ara/Bul                  |                             | irani % .      |   |                                | Grup Kod      |
| Senel Tanımlamalar                                                      | LAT103                       | Analiz I                                  |                                | Ders Ada             | Sicil No                        | Unvani              | Adı Soyadı            |                                                    |            | Bransı Birimi | Fakülte                                 | Program   |                                   |                             | 100            |   | $\checkmark$                   |               |
| Ders İşlemleri<br>$\rightarrow$                                         | <b>STO111</b>                | Biyoloji                                  |                                | <b>O</b> gratim      | 52102174776                     | Dr. Öğr. Üyesi      |                       | NESE ARAL SÖZENER                                  | Fizik      | Fen Fakültesi | Fen Fakültesi                           |           | Moleküler Biyoteknoloji (Almanca) |                             | 100            |   | $\checkmark$                   |               |
| <b>2</b> Öğrenci İşlemleri                                              | <b>ETE091</b>                | Elektrik-Elektronik Mühendisli            |                                | Kredi                |                                 |                     |                       | $\bullet$                                          | $1 - 1/1$  |               | <b>V KAI KI DI DAI <del>G</del>J ID</b> |           |                                   |                             | 100            |   | $\checkmark$                   | OSDOO         |
| <b>ED</b> Personel Islemleri<br>$\ddot{\phantom{1}}$                    | WIN091                       | Endüstri Mühendisliğine Giriş             |                                | Smit                 |                                 | $\boxdot$ Sec.      |                       |                                                    |            |               |                                         |           |                                   |                             | 100            |   | ✓                              | <b>USD000</b> |
| Raportar                                                                | <b>RUK175</b>                | Etik                                      |                                | Ders Tipi            |                                 |                     |                       |                                                    |            |               |                                         |           |                                   | $\gamma$                    | 100            |   | $\checkmark$                   | <b>Ospooo</b> |
| Mezuniyet İşlemleri<br>$\rightarrow$                                    | <b>HYIII</b>                 | Fizik I                                   |                                | Acma Tipi            |                                 |                     |                       |                                                    |            |               |                                         |           |                                   | $\mathcal{L}_{\mathcal{C}}$ | 100            |   | $\checkmark$                   |               |
| <b>Bilgi Paketi İşlemleri</b><br>$\hat{\phantom{a}}$                    | <b>NG101</b>                 | Inglizce I                                |                                | Sinav Değ            |                                 |                     |                       |                                                    |            |               |                                         |           |                                   |                             | 100            |   | $\checkmark$                   |               |
| □ Program Bilgi Paketi İçerik                                           | USDENG123                    | Ingilizce Okuma ve Konusma                |                                | Ek Bilgiler          |                                 |                     |                       |                                                    |            |               |                                         |           |                                   |                             | $\overline{0}$ |   |                                | <b>OSD000</b> |
| □ Program Bilgi Paketi Tanımları                                        | BAU091                       | İnşaat Mühendisliğine Giriş               |                                | Derse Özel           |                                 |                     |                       |                                                    |            |               |                                         |           |                                   |                             | 100            |   | $\checkmark$                   | <b>USD000</b> |
| □ Program Öğr.Çıktı ve Yetkilileri<br><b>D TYYC Temel Tanımlamaları</b> | <b>CHE111</b>                | Kimva I                                   |                                | cemaayes<br>Açıklama |                                 |                     |                       |                                                    |            |               |                                         |           |                                   |                             | 100            |   | $\checkmark$                   |               |
| □ Ders Bilgi Paketi Tanımları                                           | <b>MAB091</b>                | Makine Mühendisliğine Giris               |                                |                      |                                 |                     |                       |                                                    |            |               |                                         |           |                                   |                             | 100            |   | $\checkmark$                   | <b>ÜSD000</b> |
| □ Bilgi Paketi Bilgileri Kopyala                                        | MWT103                       | Malzeme Bilimine Giriş                    |                                | Intibal: (Se         |                                 |                     |                       |                                                    |            |               |                                         |           |                                   |                             | 100            |   | $\checkmark$                   |               |
| <b>D Bilgi Paketi Ders Link Listesi</b>                                 | <b>DEU121</b>                | Teknik Almanca I                          |                                | Grup Sep             |                                 |                     |                       |                                                    |            |               |                                         |           |                                   |                             | 100            |   | $\checkmark$                   |               |
| <b>D Bilgi Paketi Web İşlemleri</b>                                     | <b>HUK177</b>                | Tüketici Hukuku                           |                                | Dars Grup!           |                                 |                     |                       |                                                    |            |               |                                         |           |                                   |                             | 100            |   | $\checkmark$                   | <b>ÜSD001</b> |
| <b>D Bilgi Paketi Link Listesi</b>                                      | UR009                        |                                           | Yabancılar İçin Akademik Türkç | <b>Bilgi Paket</b>   |                                 |                     |                       |                                                    |            |               |                                         |           |                                   |                             | 100            |   | $\checkmark$                   | <b>ÜSDOO0</b> |
| <b>Et Başvuru İşlemleri</b>                                             | <b>IAT112</b>                | Analiz II ve Lineer Cebir                 |                                | Yönetim)             |                                 |                     |                       |                                                    |            |               |                                         |           |                                   |                             | 100            |   | $\checkmark$                   |               |
| $E \equiv$ Anketler                                                     | PHY112                       | Fizik II                                  |                                | Karar Tari           |                                 |                     |                       |                                                    |            |               |                                         |           |                                   |                             | 100            |   |                                |               |
| <b>Bölüm İşlemleri</b><br><b>40</b> <sup>e</sup> Yönetim                |                              |                                           |                                |                      | Capatma Karar Tarih/No/Acaldama |                     |                       |                                                    |            |               |                                         |           |                                   |                             |                |   |                                |               |
|                                                                         |                              | så Bilgi Paketi Tanımları                 | [27 Derei Dü                   |                      |                                 |                     | $\boxtimes$ Iptal     |                                                    |            |               |                                         |           |                                   |                             |                |   |                                |               |
|                                                                         |                              |                                           |                                |                      |                                 |                     |                       | Oluşturma Tarihi:05.09.2023 Son Değişiklik Tarihi: |            |               |                                         |           |                                   |                             |                |   |                                |               |
|                                                                         |                              |                                           |                                |                      |                                 |                     |                       |                                                    |            |               |                                         |           |                                   |                             |                |   |                                |               |
|                                                                         |                              |                                           |                                |                      |                                 |                     |                       |                                                    |            |               |                                         |           |                                   |                             |                |   |                                |               |
|                                                                         |                              |                                           |                                |                      |                                 |                     |                       |                                                    |            |               |                                         |           |                                   |                             |                |   |                                |               |
|                                                                         |                              |                                           |                                |                      |                                 |                     |                       |                                                    |            |               |                                         |           |                                   |                             |                |   |                                |               |
|                                                                         |                              |                                           |                                |                      |                                 |                     |                       |                                                    |            |               |                                         |           |                                   |                             |                |   |                                |               |
|                                                                         |                              |                                           |                                |                      |                                 |                     |                       |                                                    |            |               |                                         |           |                                   |                             |                |   |                                |               |
|                                                                         |                              |                                           |                                |                      |                                 |                     |                       |                                                    |            |               |                                         |           |                                   |                             |                |   |                                |               |
|                                                                         | (E-Devlet ile giriş yapıldı) |                                           |                                |                      |                                 |                     |                       |                                                    |            |               |                                         |           |                                   |                             |                |   |                                | (v23.1124)    |

Not : Adım – 5'in Her Ders için Yapılması Gerekmektedir.